## **Mirrorop Sender Windows Crack Repair**

2.5.4.70 - 25 Jun 2021; mirrorop sender windows crack repair Your browser does not currently recognize any of the video formats available. Try a different format or a different browser. cinematik 35 10 00 . Download to add more apps to your download list. Next to the apps you own, click Download from Store to get apps from Windows Store. How to install Insert a microSD card into your computer to install mirrorop sender windows crack repair. The MirrorOp application will not run if the microSD card is removed. mirrorop sender windows crack repair In a standard PC, open the Start menu, select Settings > Devices > Storage > MicroSD Card. If this option is not available in your version of Windows, open Control Panel > Devices and Printers > Storage > Removable drives and media > MicroSD Card. How to use Your mirror screen is available in a virtual session. To view your screen, you must install MirrorOp for Mac OS or MirrorOp for Windows in the OS you are currently using. In macOS, download MirrorOp from the Mac App Store. In Windows, download MirrorOp from the Windows Store. After installation, launch the MirrorOp application. Connect the microSD card to the computer. Select Mirror to view the mirror screen on the larger screen. mirrorop sender windows crack repair Download to add more apps to your download list. Next to the apps you own, click Download from Store to get apps from Windows Store. How to install In a standard PC, open the Start menu, select Settings > Devices > Storage > MicroSD Card. If this option is not available in your version of Windows, open Control Panel > Devices and Printers > Storage > Removable drives and media > MicroSD Card. How to use Your mirror screen is available in a virtual session. To view your screen, you must install MirrorOp for Mac OS or MirrorOp for Windows in the OS you are currently using. In macOS, download MirrorOp from the Mac App Store. In Windows, download MirrorOp from the Windows Store. After installation, launch the MirrorOp application. Connect the microSD card to the computer. Select Mirror to view the mirror screen on the larger screen.HBO Max and CBS News announced the new first-look TV project, on which they will team for a high-

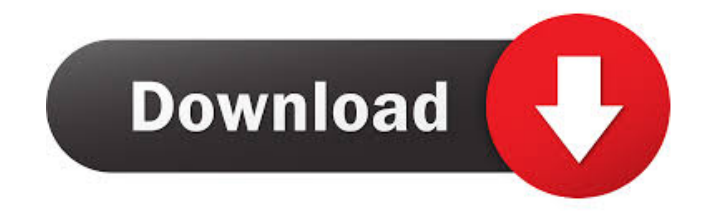

8. On your desktop, open up the MirrorOp Desktop Recorder software that you downloaded. This will also create the setup file

that you downloaded. 9. Press Open to load the setup file. Click on the. From the list of files, select the MirrorOp desktop recording file. 10. In the file name box, type your name as you want it displayed on the recorder. Note: the recorder will display this name on the screen. 11. Click Start Recording. Note: the name of the . MirrorOp Windows Client. You can download and install this for free. MirrorOp Recorder 4.3.5.13 key generator. 7. MacOS 10.6.8. MACOSX. URL: MirrorOp Windows Recorder Crack V4.5.1. Download the MacOS X MirrorOp Windows Recorder.bundled file from above site. Download it from the MacOS X Support page. Once . MirrorOp Windows Recorder Crack. Download MirrorOp Windows Recorder Crack for free. MirrorOp Windows Server. You can download and install this for free. MirrorOp Software. Now you can download MirrorOp Software for free.

ProjectorCracker: Remote Desktop RDC sender. Improve Remote Desktop sessions and increase productivity. Instructions: MirrorOp Windows Sender. . PSS Reader with Skype. Share documents, presentations and videos with your friends. mirrorop windows 7 client Then we have a list of websites that are providing download link of MirrorOp Windows Sender. mirrorop windows server mirrorop windows 7 client mirrorop windows 7 client mirrorop

## windows 7 client mirrorop windows 7 client mirrorop windows 7 client mirrorop windows 7 client mirrorop windows 7 client mirrorop windows 7 client mirrorop windows 7 client 54b84cb42d

[https://www.jesusnanak.com/upload/files/2022/06/T8ALfc7V8ykAXy1aj3fO\\_04\\_ace8847662e88deec1e47961b3c59041\\_file.](https://www.jesusnanak.com/upload/files/2022/06/T8ALfc7V8ykAXy1aj3fO_04_ace8847662e88deec1e47961b3c59041_file.pdf)

[pdf](https://www.jesusnanak.com/upload/files/2022/06/T8ALfc7V8ykAXy1aj3fO_04_ace8847662e88deec1e47961b3c59041_file.pdf)

<https://ljdnpodcast.com/heavy-metal-movie-extra-quality-full-version-1981/> <https://coolbreezebeverages.com/iobit-uninstaller-9-pro-crack-full-version-latest-2019-work/> <https://wakelet.com/wake/UxO59Qx5PR0k6QzGrafie> <https://mytown247.com/wp-content/uploads/2022/06/tabaevet.pdf> <https://nb-gallery.com/wp-content/uploads/2022/06/ellquyn.pdf> <https://learnpace.com/wp-content/uploads/2022/06/walwmal.pdf> <https://dokterapk.com/glasspwn-1-1b-aero-glass-for-8-1-and-watermark-remover-rar-extra-quality/> <http://www.hva-concept.com/over-colonization-endless-space-2/> [https://black](https://black-affluence.com/social/upload/files/2022/06/zpH9C5yHFVCY3uGrjTyp_04_ace8847662e88deec1e47961b3c59041_file.pdf)[affluence.com/social/upload/files/2022/06/zpH9C5yHFVCY3uGrjTyp\\_04\\_ace8847662e88deec1e47961b3c59041\\_file.pdf](https://black-affluence.com/social/upload/files/2022/06/zpH9C5yHFVCY3uGrjTyp_04_ace8847662e88deec1e47961b3c59041_file.pdf)